## HRVATSKA ZNANSTVENA BIBLIOGRAFIJA

CROSBI - UPUTE

Uređivanje profila

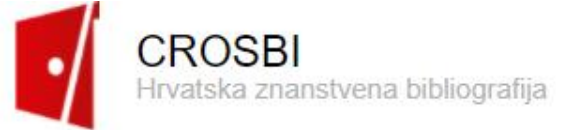

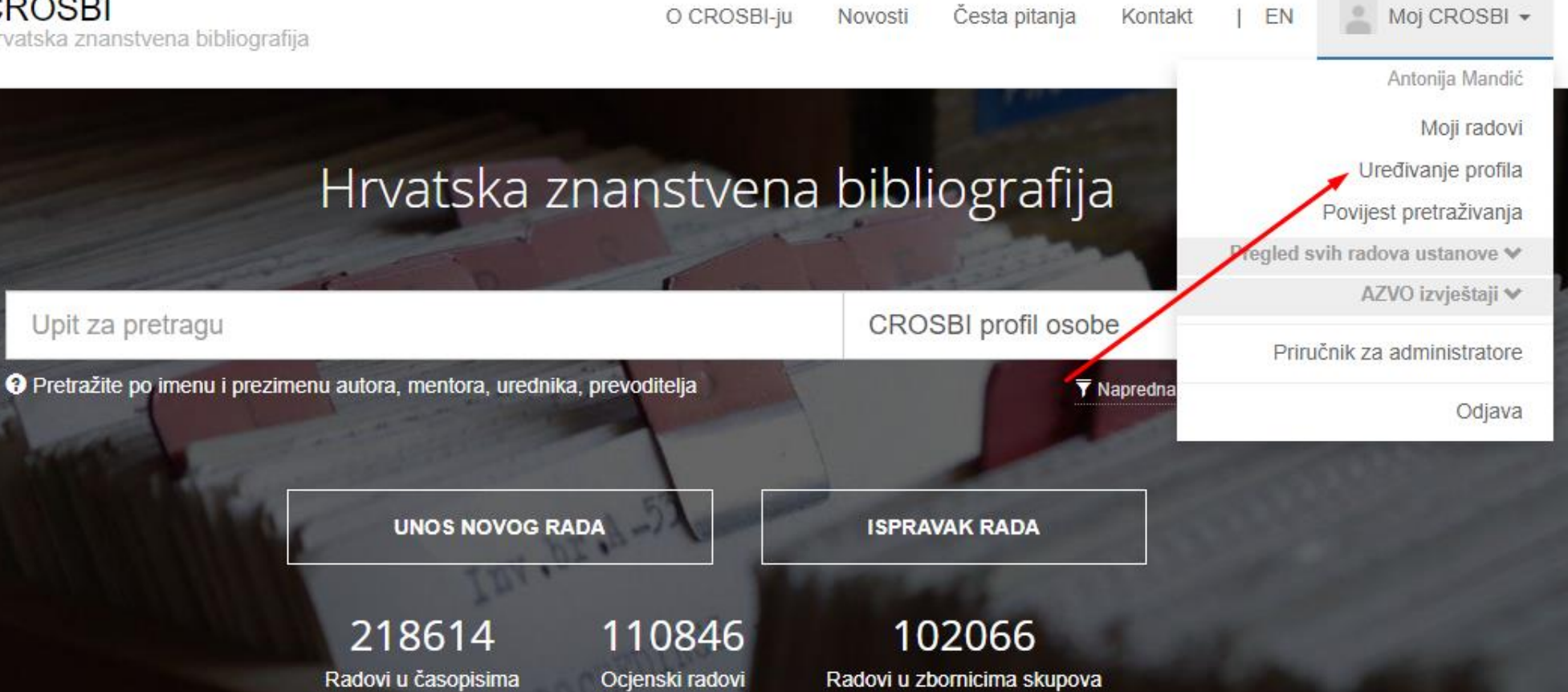

PREGLED

Pregled po znanstveniku

Photographs of the fact as a discussion of

COVID-19 HUB

FM radio u vrijeme pandemije bolesti COVID-19: slučaj Grada Zagreba i Zagrebačke županije

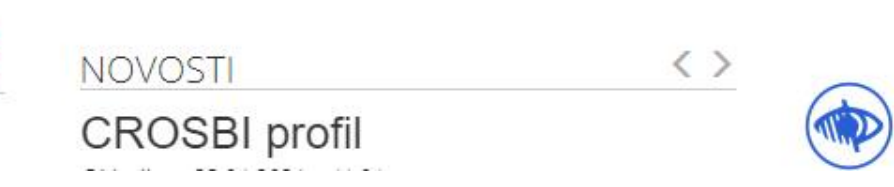

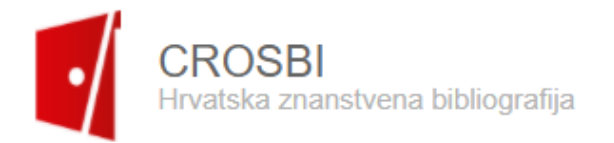

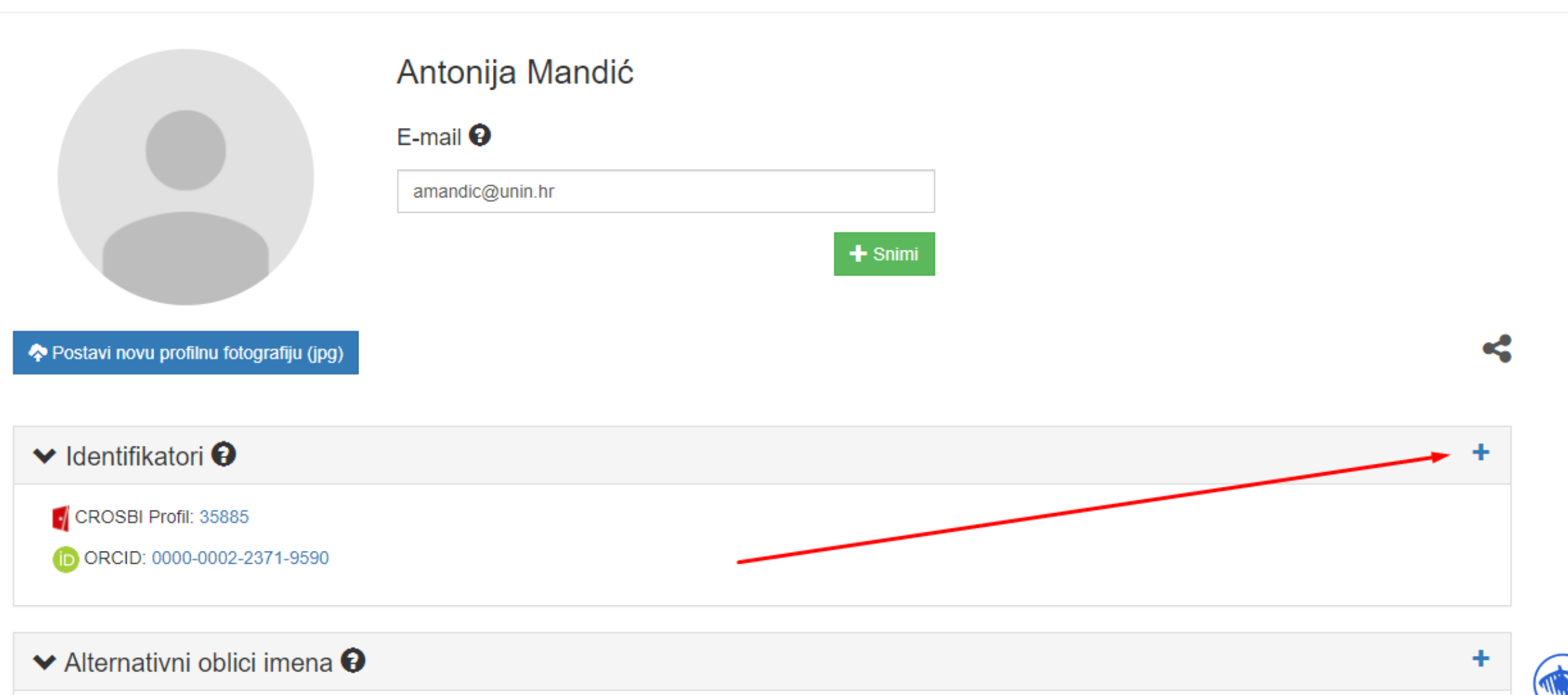

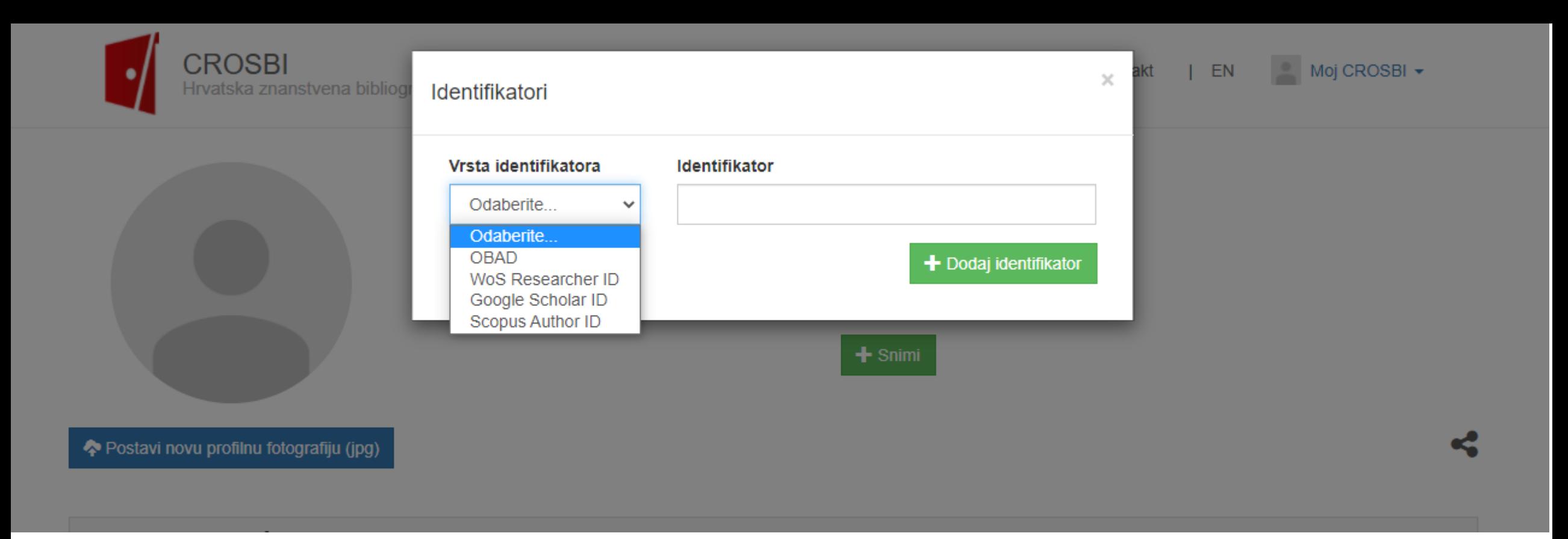

## **Povežite svoj profil s drugim profilima: WoS, Google Schoolar i Scopus.**

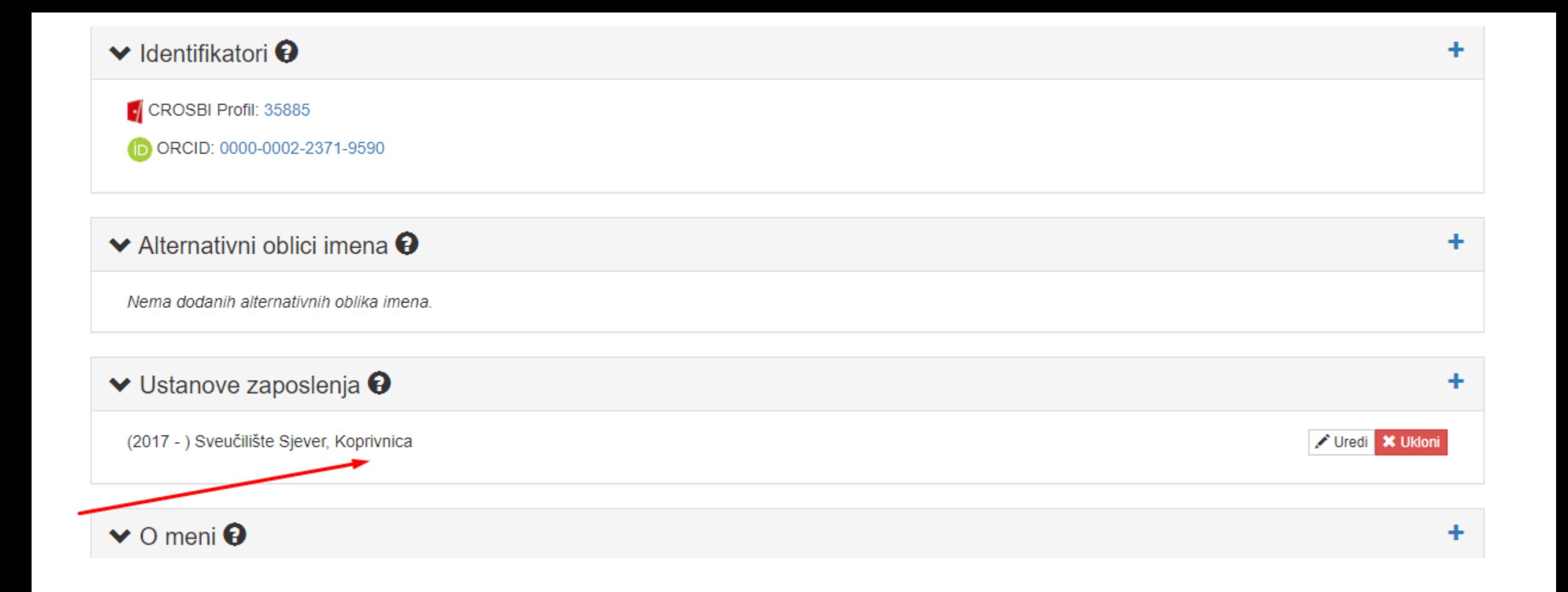

## **Povežite svoj profil s ustanovom.**

Upis radova u bazu

# Hrvatska znanstvena<br>RIBLIOGRAFIJA

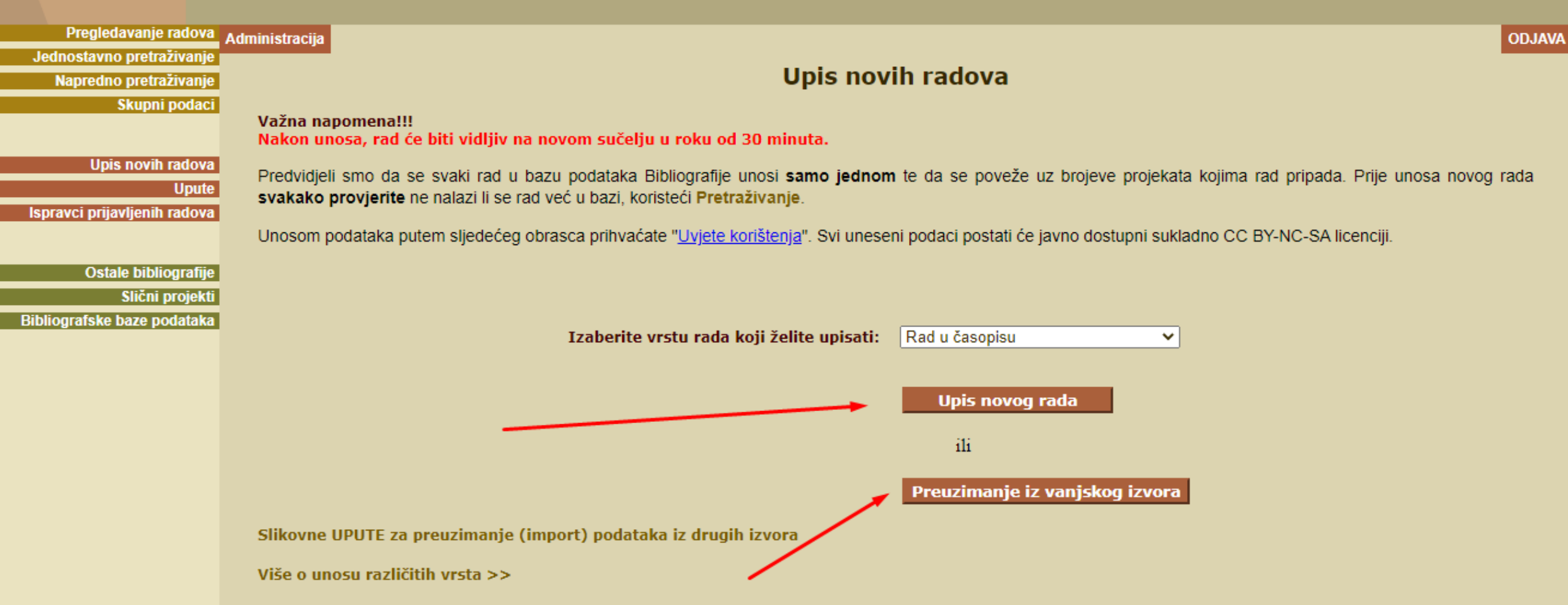

**Kontakt** 

**FAQ** 

O projektu

Naslovna

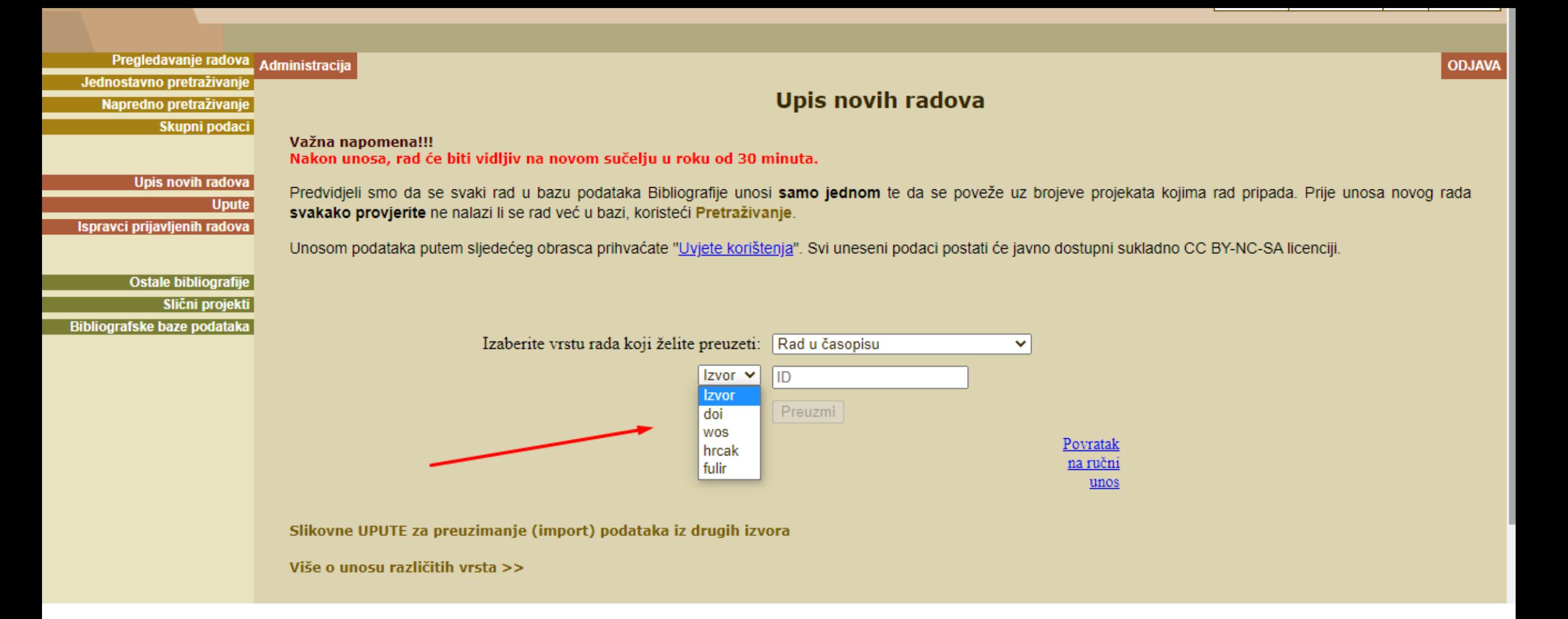

**Kod preuzimanja zapisa može se koristiti više izvora.**

Potrebno je upisati samo DOI broj, ne cijelu poveznicu!

- Neispravno: https://DOI.org/10.1109/5.771073
- Ispravno: 10.1109/5.771073

WOS – radovi indeksirani u bazama podataka dostupnima na platformi Web of Science imaju identifikacijski broj koji im je dodijeljen u tim bazama podataka.

Taj identifikacijski broj **(tzv. Accession number )**

možete pronaći u detaljnom zapisu pojedinog rada na dnu zapisa nakon klika na " Pokaži više "

#### **Document Type: Article View Journal Impact**

#### Abstract

A bond-disordered two-dimensional Ising model is used to simulate Kauzmann's mechanism of vitrification in liquids, by a Glauber Monte Carlo simulation. The rearrangement of configurations is achieved by allowing impurity bonds to hop to nearest neighbors at the same rate as the spins flip. For slow cooling, the theoretical minimum energy configuration is approached, characterized by an amorphous distribution of locally optimally arranged impurity bonds. Rapid cooling to low temperatures regularly finds bond configurations of higher energy, which are both a priori rare and severely restrictive to spin movement, providing a simple realization of kinetic vitrification. A supercooled liquid regime is also found, and characterized by a change in sign of the field derivative of the spin-glass susceptibility at a finite temperature.

#### Keywords

KeyWords Plus: SPIN-GLASSES; PERCOLATION; FRUSTRATION; TRANSITION; DYNAMICS

#### **Author Information**

Reprint Address: Lazic, P (reprint author)

+ Univ Zagreb, Fac Sci, Dept Phys, Bijenicka Cesta 32, POB 331, Zagreb 10000, Croatia.

#### Addresses:

+ [1] Univ Zagreb, Fac Sci, Dept Phys, Zagreb 10000, Croatia

#### Publisher

SPRINGER-VERLAG, 175 FIFTH AVE, NEW YORK, NY 10010 USA

Web of Science Categories: Physics, Condensed Matter

Accession Number: WOS:000170286500019

Journal Information Table of Contents: Current Contents Cor **Impact Factor: Journal Citation Reports** 

**Categories / Classification** 

**Research Areas: Physics** 

**Document Information** Language: English

ISSN: 1434-6028

Accession Number: WOS:000170286500019

**View All** Use in Web of Science Web of Science Usage Count 0 Last 180 Days **Since 2013** Learn more This record is from: **Web of Science Core Collection** - Science Citation Index Expanded

**All Times Cited Counts** 

4 in All Databases

See more counts

**Cited References View Related Records** 

Most recently cited by:

Bustingorry, Sebastian.

Capeta, D.; Sunko, D. K.

PHYSICAL REVIEW B (2006)

Pinto, Oscar A.; Roma, Federico;

model with dynamic couplings. EUROPEAN PHYSICAL JOURNAL B (2014)

Critical behavior and out-of-equilibrium

Kinetic glass behavior in a diffusive model.

dynamics of a two-dimensional Ising

13

## Što trebamo znati prilikom unosa?

Radovi u zbornicima s konferencija se unose putem sučelja za unos "Sudjelovanja na skupovima", a ne "Rad ili poglavlje u knjizi,..

Ako je zbornik skupa objavljen u sklopu časopisa, radovi se također unose kroz sučelje za unos "Sudjelovanja na skupovima".

Samo ako postoje naznake da je rad prošao zasebnu recenziju časopisa može se unijeti kroz sučelje za unos "Rad u časopisu".

## VAŽNO

Kroz sučelje za unos " Rad u časopisu " se NE unose :

- ✓ članci u novinama i popularnim časopisima (unose se kroz sučelje za unos "Druge vrste radova" )
- ✓ radovi u časopisima koji nemaju ISSN broj (unose se kroz sučelje za unos "Druge vrste radova" )

## **POLJE: " Kategorija rada "**

Jedan od prvih metapodataka koje je potrebno upisati za svaku vrstu zapisa u CROSBI-ju je odabir kategorije rada iz padajućeg izbornika s ponuđenim sljedećim vrijednostima: ostalo , znanstveni, stručni

Ako nije ništa odabrano, rad će automatski biti razvrstan u kategoriju " Ostalo" .

## **POLJE: " Autori "**

Autori se upisuju se u obliku:

## **Mirković, Damir ; Mornar, Zlatko ; Brodić, Boro**

Imena i prezimena hrvatskih autora se upisuju se punim prezimenom i imenom, s dijakritičkim znakovima radi lakšeg povezivanja s profilom autora u CROSBI-ju, bez obzira što su njihova imena na radu obično napisana bez dijakritičkih znakova.

Ako su Prezime, Ime krivo upisani, ili su upisani krivim redoslijedom, bit će onemogućeno automatsko povezivanje s profilom autora i njegovim identifikatorima, što može rezultirati da rad, iako je upisan u bazu podataka, nije prikazan na profilu autora.

- Puni naziv časopisa u ovo polje potrebno je upisati naslov časopisa, odnosno odabrati ga iz normative.
- Dovoljno je upisati dio naslova i u padajućem izborniku će se pojaviti lista naslova iz normative, nakon čega se odabere željeni naslov.
- Odabir časopisa iz normative moguć je i na osnovu ISSN broja.

## POLJE: "Ključne riječi"

Ključne riječi unose se malim početnim slovima, osim ako je gramatički potrebno pisati velika slova.

- $\checkmark$  Upisuju se na izvornom jeziku rada i na engleskom (kod radova na engleskom podaci se podudaraju)
- $\checkmark$  odvajaju se točka-zarezom ispred i iza kojeg je razmak (; ).

Npr.: plasma ; charge ; fluctuations

**Zapis o radu je potrebno povezati s CROSBI profilima svih znanstvenika koji su autori tog rada**!

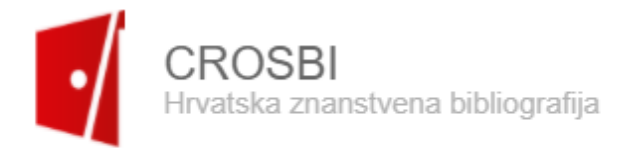

Pretraga

A

Povratak na rezultate

Pregled bibliografske jedinice broj: 733356

## Osnove poduzetništva

Hunjet, Anica; Kozina, Goran Osnove poduzetništva, Varaždin: Sveučilište Sjever, 2014 (monografija)

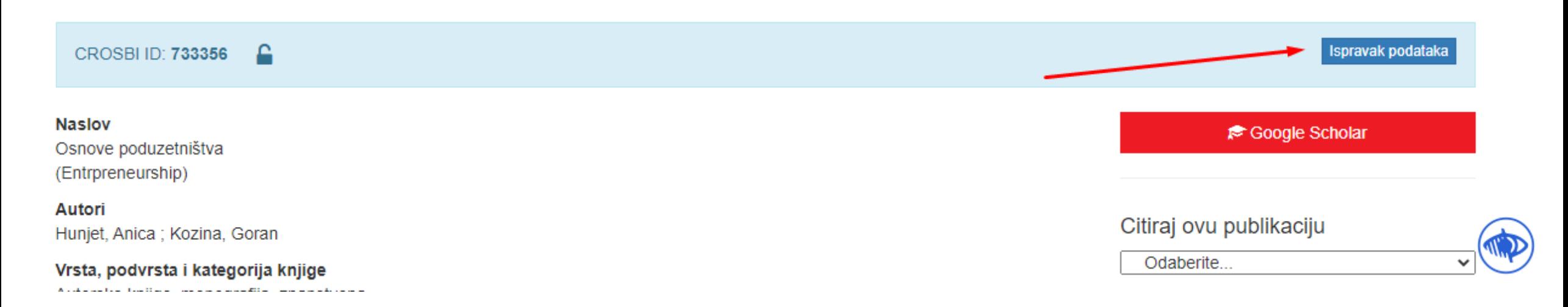

## Hrvatska znanstvena<br>BIBLIOGRAFIJA

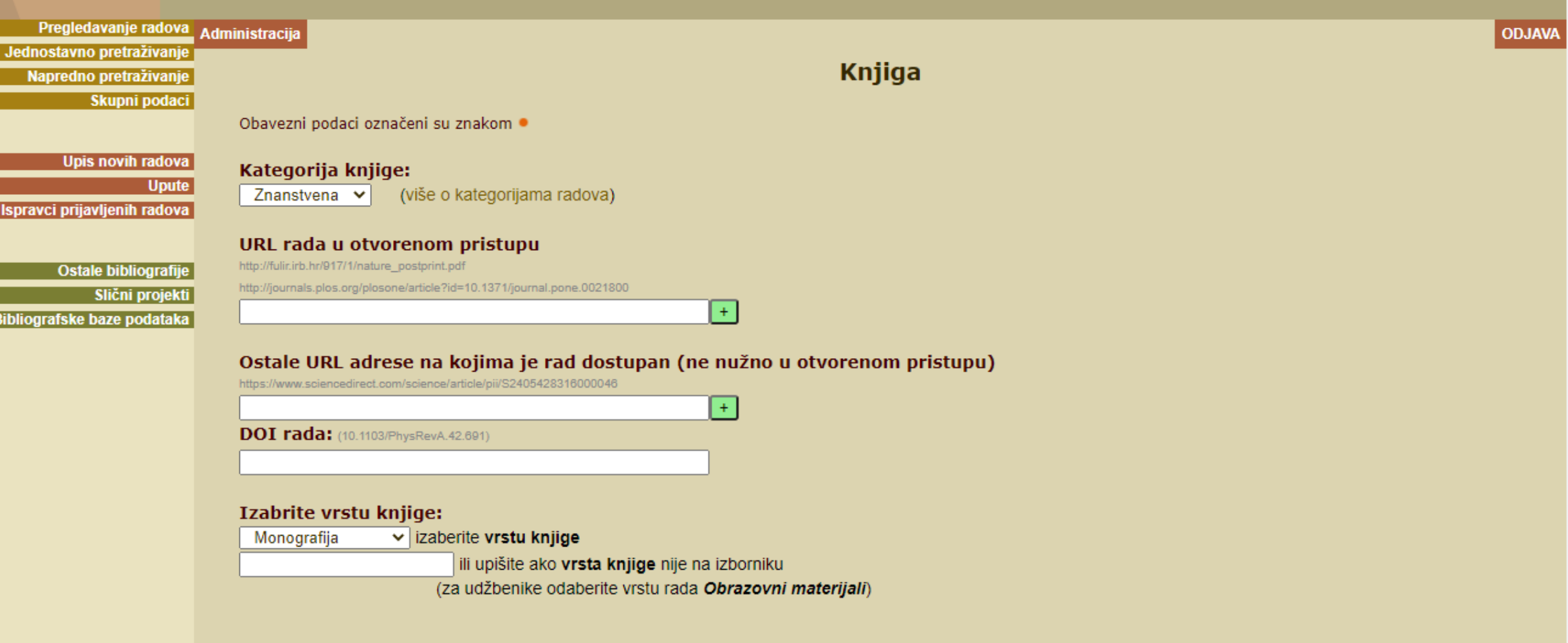

O projektu

Naslovna

**FAQ** Kontakt

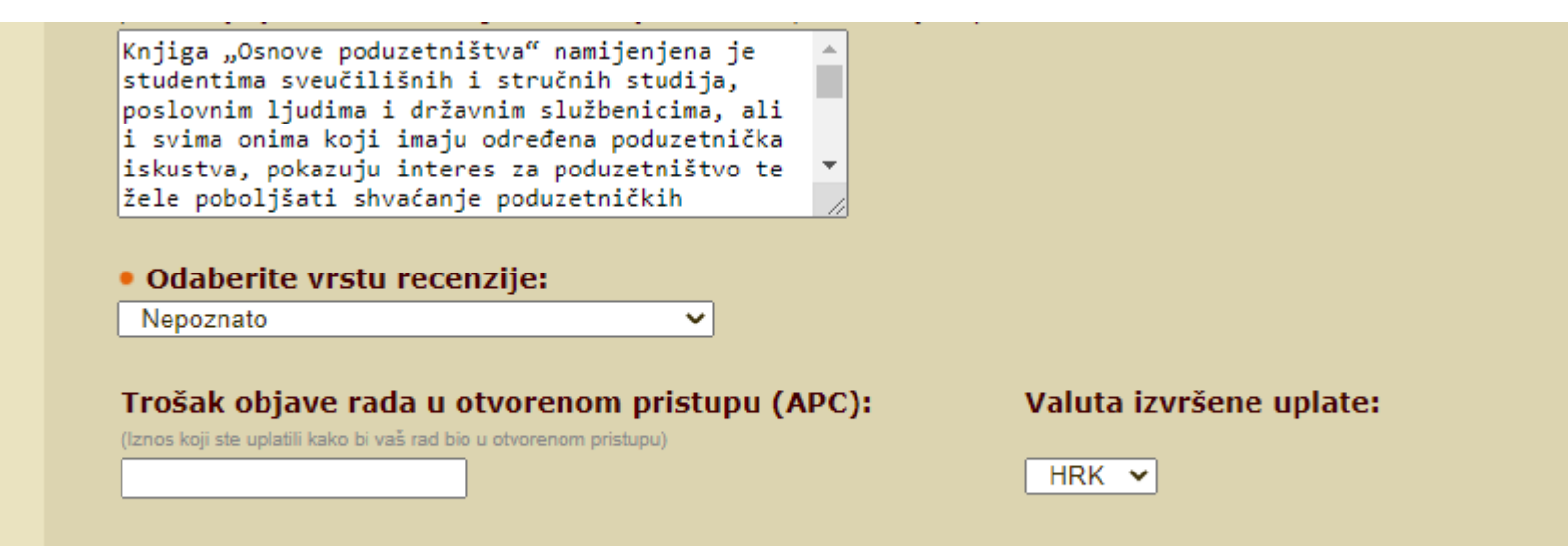

### Povezivanje rada s projektom moguće je u drugom koraku.

#### Cjeloviti tekst rada:

Povećajte čitanost, citiranost i utjecaj vašeg rada učitavanjem datoteke u kojoj se rad nalazi Choose file No file chosen

· Izvorni jezik rada (na kojem je rad napisan):

Hrvatski

Ako je potrebno, unesite napomenu o radu:

Provjera upisanih podataka

### **Odabir znanstvene ustanove**

Radovi se povezuju samo s onim ustanovama koje su navedene uz imena autora na radu (afilijacije kojima su autori na samom radu potpisani)

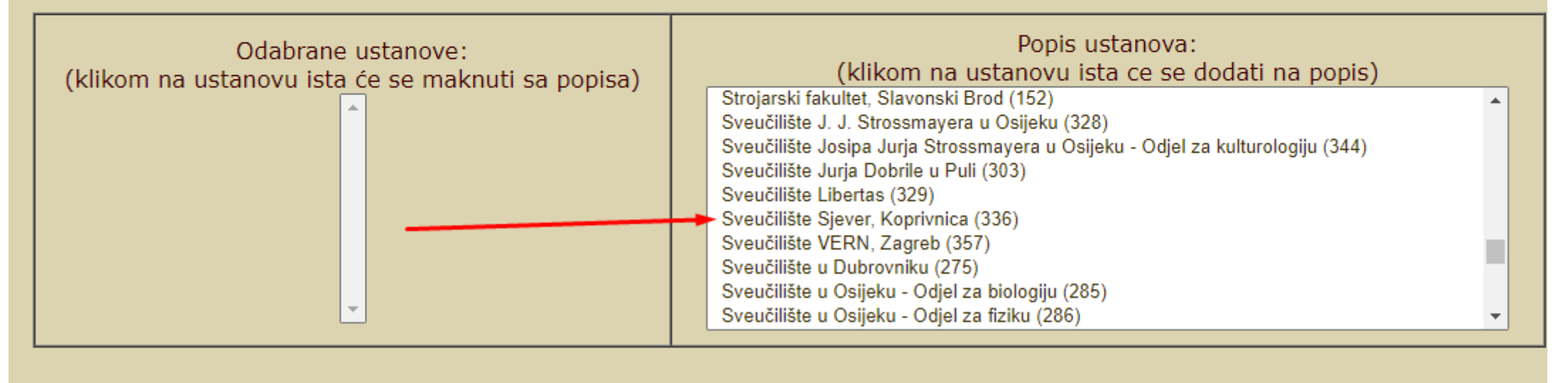

### Projekti povezani sa radom

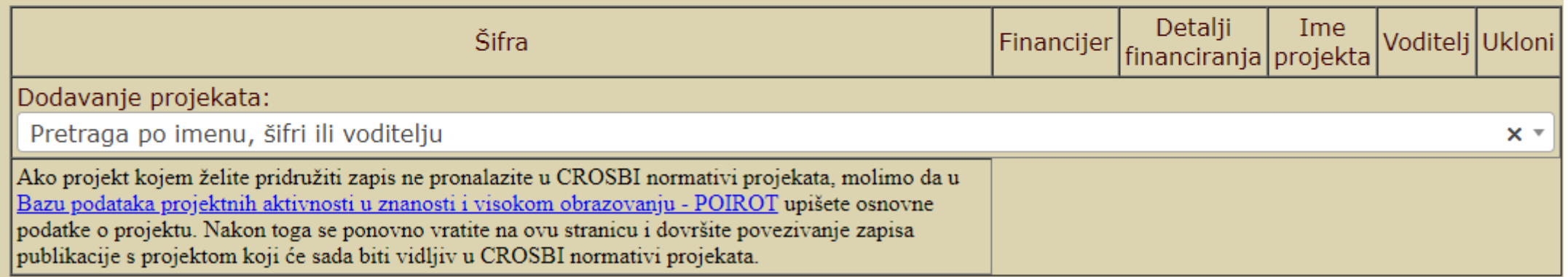

### Odabir znanstvene ustanove

Radovi se povezuju samo s onim ustanovama koje su navedene uz imena autora na radu (afilijacije kojima su autori na samom radu potpisani)

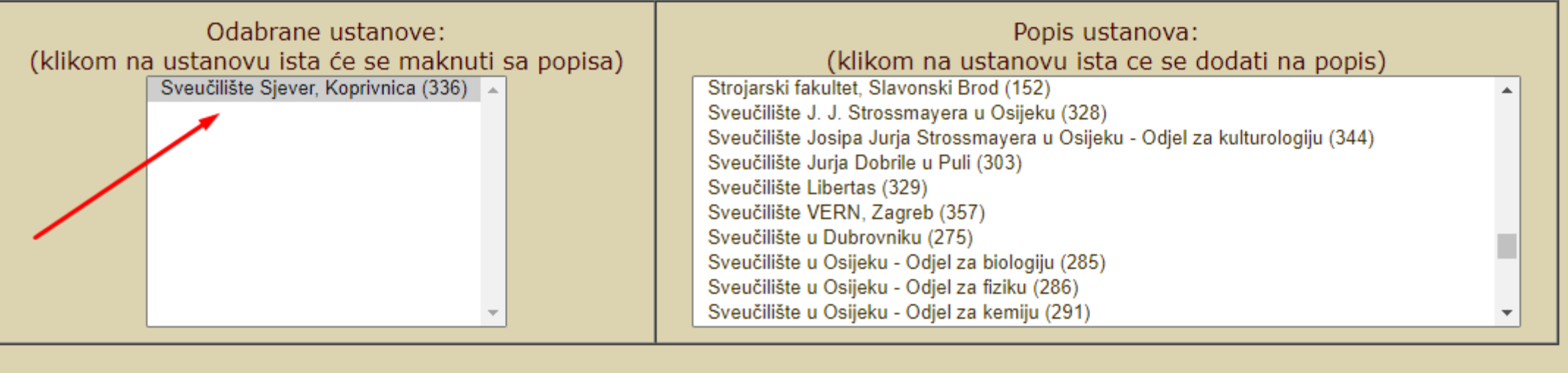

Droialti novezani se radom

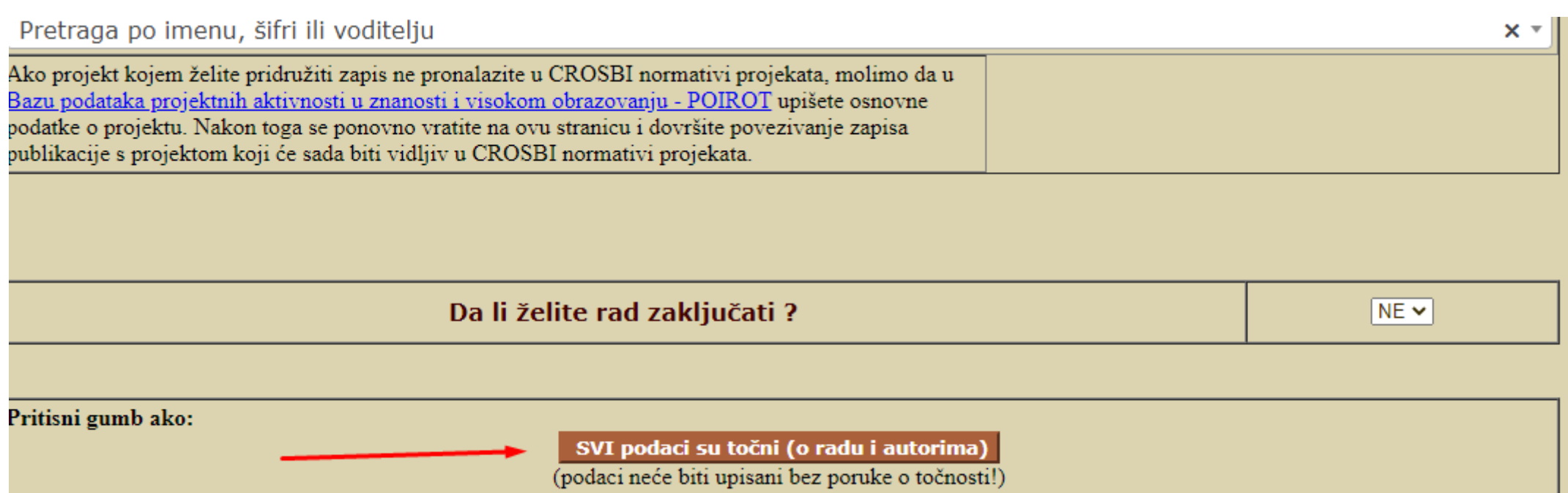

Unos novog zapisa kroz sučelje za unos "Knjiga"

Ovdje se **NE unose:**

- ✓ udžbenici (unose se kroz sučelje za unos " Obrazovni materijali ")
- $\checkmark$  priručnici namijenjeni za upotrebu u osnovno-, srednjo- ili visokoškolskom obrazovanju (unose se kroz sučelje za unos " Obrazovni materijali "

se kroz sučelje za unos

✓ drugi nastavni/obrazovni materijali koji se koriste u nastavi na bilo kojoj razini (unose se kroz

sučelje za unos " Obrazovni materijali ")

Za sve nejasnoće i dodatna pitanja možete se obratiti na mail adrese admnistratora za Sveučilište Sjever:

[amandic@unin.hr](mailto:amandic@unin.hr)

[znanost@unin.hr](mailto:znanost@unin.hr)